[Dwayn](https://zestedesavoir.com/membres/voir/Dwayn/) **ORODRETH** 

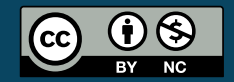

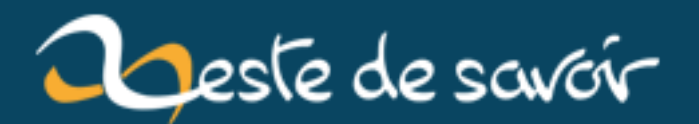

# **Guide de survie linguistique sur Total War Saga : Thrones of Britannia**

**12 août 2019**

# **Table des matières**

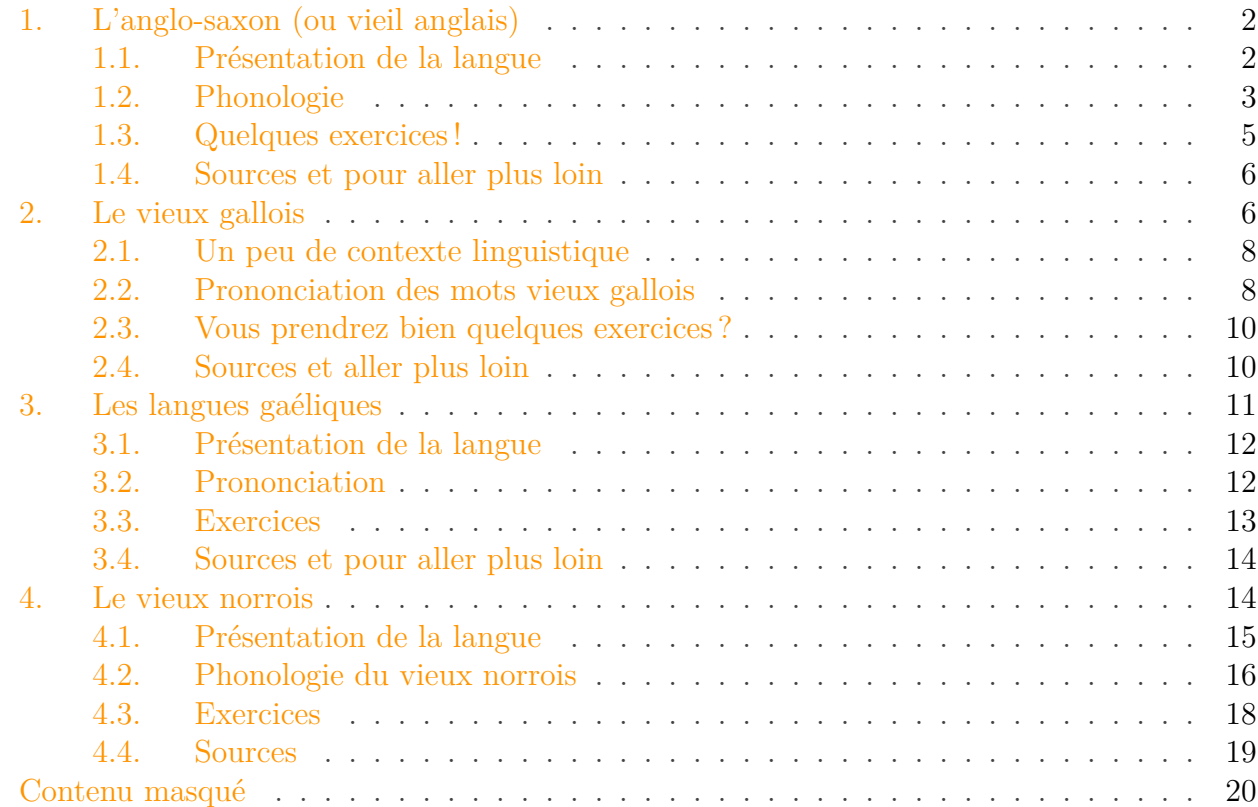

Nouvel opus de la franchise *Total War*, le jeu de stratégie *Thrones of Britannia* est sorti le 3 mai 2018, tranchant avec les derniers opus, situés dans un monde de *fantasy* (Warhammer). Il se déroule maintenant en Grande-Bretagne, en 878 de notre ère : une Grande-Bretagne déchirée, divisée entre les revendications saxonnes, galloises, écossaises, vikings (danoises) et irlandaises. Bref, une situation propice à la guerre . Vous pouvez le voir sur le *trailer* du jeu :

<span id="page-2-0"></span>Élément externe (Video) —

Consultez cet élément à l'adresse [https://www.youtube.com/embed/](https://www.youtube.com/embed/-Fu0UPnk4kc?feature=oembed) [-Fu0UPnk4kc?feature=oembed](https://www.youtube.com/embed/-Fu0UPnk4kc?feature=oembed).

Video : Trailer de l'opus abordé ; **sous-titres disponibles en français** (mais la traduction laisse à désirer)

#### 1. L'anglo-saxon (ou vieil anglais)

i

Les personnages principaux de ce jeu sont assurément Alfred le Grand, roi saxon qui (*spoiler* alert) [tirera son épingle du jeu](https://fr.wikipedia.org/wiki/Alfred_le_Grand#884-886)  $\sigma^{-1}$  $\sigma^{-1}$  $\sigma^{-1}$ , et divers rejetons du légendaire roi viking Ragnarr Loðbrók (celui jeté dans la fosse aux serpents, dans le *trailer*) : mais assurément, il existe de nombreuses autres factions. Et c'est justement le problème : chaque grande faction a sa propre langue, et la prononciation des noms propres (personnages, villes, pays, etc.) peut poser problème.

Cet article vous aidera donc à savoir lire ces noms exotiques et colorés, comme « Ealhswith », « Sigtryggr », « Þorgeirr » ou « Hlymrekr »

Il n'y a aucun pré-requis réel à cet article, mais c'est nettement mieux si vous connaissez l'anglais et/ou l'Alphabet Phonétique International (noté entre barres obliques).

# <span id="page-3-0"></span>**1. L'anglo-saxon (ou vieil anglais)**

Le vieil anglais est une langue utilisée dans deux factions jouables du jeu : le Wessex (étymologiquement "West-Saxe"), dirigé par notre ami Alfred, et la Mercie, gouvernée par Ceolwulf II. Comme précédemment, il s'agit historiquement du camp des gagnants : Alfred a finalement étendu le Wessex au-delà de ses frontières originelles ; on ne sait pas exactement ce qu'est devenu Ceolwulf II, mais la Mercie est devenue vassale du Wessex.

Avant de rentrer dans le vif du sujet, nous allons brièvement dresser un portrait de l'anglosaxon.

### <span id="page-3-1"></span>**1.1. Présentation de la langue**

Les peuples Anglo-Saxons sont germaniques, originaires du continent européen, d'où ils ont migré vers le Vème siècle (cf. *infra*). Christianisés au début du VIIème siècle, ils se sont imposés au long des ans sur le sud de l'île bretonne.

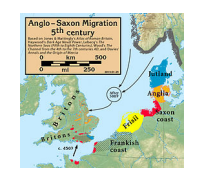

#### FIGURE 1. – Carte des migrations germaniques au V<sup>o</sup>ème<sup>o</sup> siècle, d'après [Notuncurious](https ://commons.wikimedia.org/wiki/User :Notuncurious) (CC-BY-SA) via Wikimédia

Leur langue, l'anglo-saxon, appartient donc à la famille des langues germaniques : mais il s'est rapidement mêlé aux parlers locaux, ainsi qu'au latin, par le biais de l'évangélisation<sup>[2](#page-7-0)</sup>. Le temps et l'espace ont contribué à diversifier l'anglo-saxon, au point que plusieurs dialectes plus ou moins intercompréhensibles sont apparus, comme le [mercien](https://fr.wikipedia.org/wiki/Mercien)  $\mathbb{C}^7$ , le saxon occidental (parlé en

<sup>1.</sup> Il sera même [canonisé par l'Église Catholique](https://nominis.cef.fr/contenus/saint/2087/Saint-Alfred-le-Grand.html)  $\mathbb{C}$ , ce winner.

#### 1. L'anglo-saxon (ou vieil anglais)

Wessex), le northumbrien, etc. Mais les subtilités de ces dialectes ne seront pas prises en compte dans cet article, par souci de simplicité .

Vers le XIIème siècle, on considère que le vieil anglais a suffisamment changé pour qu'on l'appelle moyen anglais, lui-même ancêtre de l'anglais moderne. Mais le scots, langage parlé en Écosse et au nord de l'Irlande, est un autre descendant de l'anglo-saxon. Ça ne vous dit rien ? Vous devez pourtant connaître le chant *Auld Lang Syne*, chanté au Nouvel An, dans les pays anglo-saxons (ci-dessous) : eh bien, c'est en scots !

```
Élément externe (Video) —
Consultez cet élément à l'adresse https://www.youtube.com/embed/
rId95N2teUc?feature=oembed.
```
Video : Chanté par le chœur de la BBC ; [paroles disponibles en français](https://fr.wikipedia.org/wiki/Auld_Lang_Syne#Paroles)  $\sigma$ 

### <span id="page-4-0"></span>**1.2. Phonologie**

#### **1.2.1. Voyelles**

Revenons à nos moutons. L'anglo-saxon comporte 7 voyelles, prononcées (généralement) de manière similaire à l'anglais moderne :

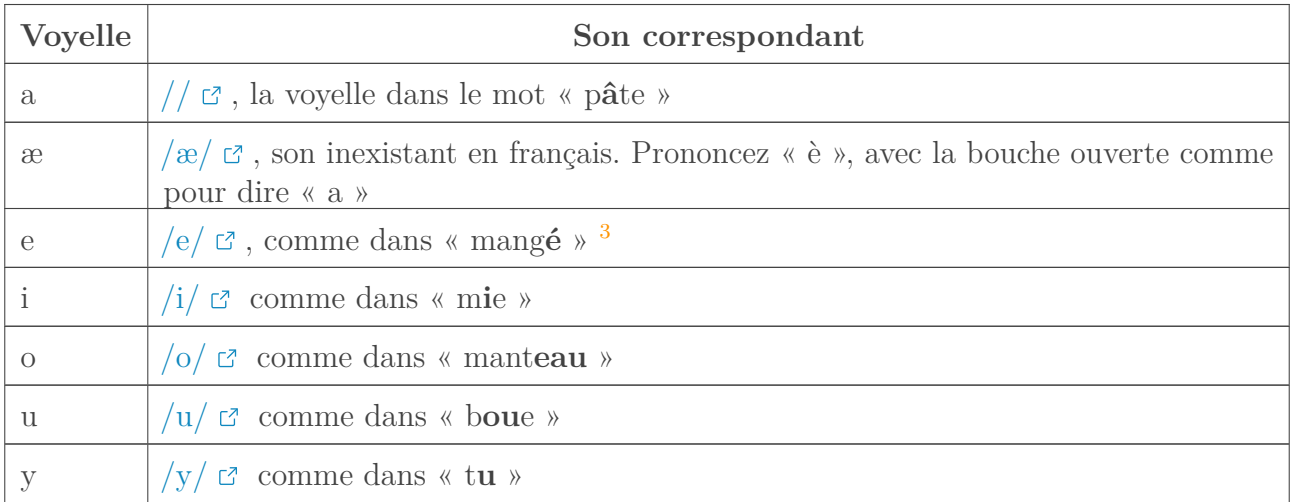

Ces voyelles peuvent être rallongées au moyen d'un accent aigu  $\lceil \cdot \rceil$  ou d'un macron  $\lceil \cdot \rceil$ ; phonétiquement, l'allongement est signifié par un chrone  $\vert : \vert$ . Par exemple, « hér » ou « hēr » (ici) est prononcé /her/. Cependant, [certaines sources](https://people.umass.edu/sharris/in/gram/GrammarBook/Pronunciation.html)  $\mathbb{F}$  indiquent que le é est prononcé /ev/ (comme dans « pa**ye** ») et ó /ow/ (comme dans l'anglais « s**o** »). D'autres subtilités ne font pas l'unanimité : nous ne les préciserons donc pas.

Les combinaisons de voyelles, appelées diphtongues, consistent généralement en la juxtaposition

des sons des voyelles (eo  $\rightarrow$  /eo/); mais il y a quelques exceptions.

- ea peut se prononcer de diverses manières, mais on retient généralement la proposition  $/$ æa $/$ ;
- ie peut se prononcer /iy/ ou /e/;
- io : /iu/;
- oe comme notre  $\alpha$  :  $/\emptyset$  (son dans « meuh »);
- uu correspond simplement à  $/w / c^2$ .

#### **1.2.2. Consonnes**

Les consonnes ressemblent, elles aussi, à la prononciation anglaise. Mais le r, contrairement à l'anglais moderne, est roulé.

La lettre c se prononce de manière différente, selon ce qui la suit : elle produit le son /k/ avant a, o, u (comme en français), mais aussi après æ et y. Devant un e ou un i, elle se prononce  $// \Box$  $// \Box$ ou [/t/](https://commons.wikimedia.org/w/index.php?title=File%3AVoiceless_palato-alveolar_affricate.ogg) (respectivement comme dans « mi**ch**e » ou « pi**tch** »).

La consonne g souffre à peu près du même traitement : elle est prononcée /g/ (comme dans « **g**are ») avant æ, a, o, u, y; / $i/\mathcal{C}$  (comme dans « **y**acht ») devant e et i. Mais il devient aussi [/d/](https://commons.wikimedia.org/w/index.php?title=File%3AVoiced_palato-alveolar_affricate.ogg) (comme dans « **dj**ellaba ») après un n (comme « engel », ange) ou une consonne géminée (doublée).

D'autres consonnes sont prononcées différemment selon leur position dans la phrase et les lettres qui les entourent.

C'est le cas de f, qui transcrit à la fois les sons /f/ et /v/. Il se lit généralement /f/, sauf lorsqu'il est compris entre deux voyelles, ou de consonnes voisées<sup>[4](#page-7-0)</sup>. Ainsi donc, « nafu » se prononce /navu/ ; « Ælfréd », vrai nom d'Alfred le Grand, /ælfred/.

La lettre h est prononcée [/h/](https://commons.wikimedia.org/w/index.php?title=File%3AVoiceless_glottal_fricative.ogg)  $\sigma$  (comme dans l'anglais « **H**ey! ») seulement en début de phrase : autrement, il est prononcé  $\sqrt{x}$  (son inexistant en français). Il peut aussi quelque fois devenir [/ç/](https://commons.wikimedia.org/w/index.php?title=File%3AVoiceless_palatal_fricative.ogg) (comme dans « ni**ch**t » en allemand)

Enfin, certaines lettres étrangères à l'alphabet latin peuvent être quelquefois utilisées : elles sont la réminiscence de l'usage des runes [\(futhorc](https://fr.wikipedia.org/wiki/Runes_anglo-saxonnes)  $\mathbb{Z}$ ), originellement utilisée pour écrire l'anglo-saxon. Ainsi les signes  $\phi$  et  $\delta$  désignent indifféremment les sons  $/ \sigma$  et  $\delta / \sigma$ : ils ont été remplacés par le digramme « th », d'ailleurs utilisé dans le jeu *Total War*, sans doute pour éviter [les](https://zestedesavoir.com/tutoriels/1114/comprendre-les-encodages/) [problèmes d'encodage](https://zestedesavoir.com/tutoriels/1114/comprendre-les-encodages/)  $\mathbb{C}$ .

Autre vestige de l'usage runique, la lettre wynn , correspondant au simple son /w/ : à nouveau, elle est supprimée au profit de la simple lettre w.

Il existe **quelques combinaisons de consonnes un peu piégeuses** :

- sc se lit simplement [//](https://commons.wikimedia.org/w/index.php?title=File%3AVoiceless_palato-alveolar_sibilant.ogg)  $\circ$ ;
- cg se prononce  $\frac{d}{z}$ , comme dans « Grantabrygg » (/grantabryd/), aujourd'hui connue sous le nom de Cambridge.
- La lettre h est aussi utilisée pour dé-voiser une consonne, lorsqu'elle est située devant cette dernière. Il en résulte des sons difficiles à prononcer pour un francophone natif mais, avec un peu d'entraînement, vous y arriverez (prononcez /h/ puis rajoutez la consonne à énoncer) :

**H- Son correspondant**

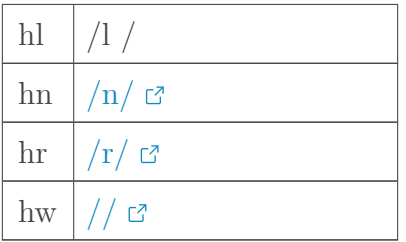

Pour finir, ne vous laissez pas intimider par les consonnes géminées : il suffit juste d'insister un peu plus dessus. Ainsi, nn se prononce plus longtemps qu'un simple n, etc.

### <span id="page-6-0"></span>**1.3. Quelques exercices !**

Vraiment, n'hésitez pas à prononcer ces mots à voix haute, pour bien vous rendre compte de leur sonorité linguistique, et acquérir une meilleure diction.

#### **1.3.1. Niveau facile**

i

<span id="page-6-1"></span>Fyrd - Ceorl - Ceolwulf

 $\odot$  [Contenu masqué n°1](#page-21-1)

#### **1.3.2. Niveau moyen**

<span id="page-6-2"></span>Scrafu - Ælfric - Sceaftesburg

[Contenu masqué n°2](#page-21-2)

#### **1.3.3. Niveau difficile**

<span id="page-6-3"></span>Thegn - Ealhswith - Hwæt - Beohrnoth

[Contenu masqué n°3](#page-21-3)

### <span id="page-7-0"></span>**1.4. Sources et pour aller plus loin**

En français, [l'éternel et indémodable Wikipédia](https://fr.wikipedia.org/wiki/Vieil_anglais)  $\mathbbm{C}$  .

En anglais :

- https://people.umass.edu/sharris/in/gram/GrammarBook/Pronunciation.html  $\sigma$ ;
- http://oldenglish.umwblogs.org/pronunciation-guide/ $\sigma$ ;
- https://youtu.be/Zs–wqVdBwo  $\mathbb{C}$ .

# <span id="page-7-1"></span>**2. Le vieux gallois**

Deux factions galloises sont jouables dans *Total War Saga : Thrones of Britannia*. La première, et la plus importante, est celle de Gwined (Gwynedd en gallois), dirigée par le roi Anaraut (Anarawd). Son nom ne vous dit sans doute rien, mais il s'agit du fils aîné de Rhodri le Grand, conquérant d'une grande partie du pays de Galles :

<sup>2.</sup> Ainsi, "school" provient de « scola », "candle" de « candela », etc. [Source](https://en.wikipedia.org/wiki/Latin_influence_in_English)  $\mathbb{C}$ .

<sup>3.</sup> Le e devient muet après un c, ġ, ou un sc, mais c'est une information de second ordre.

<sup>4.</sup> Le voisement est la différence de sons entre /d/ (voisé) et /t/ (non voisé), /g/ et /k/, ou /v/ et /f/, etc.

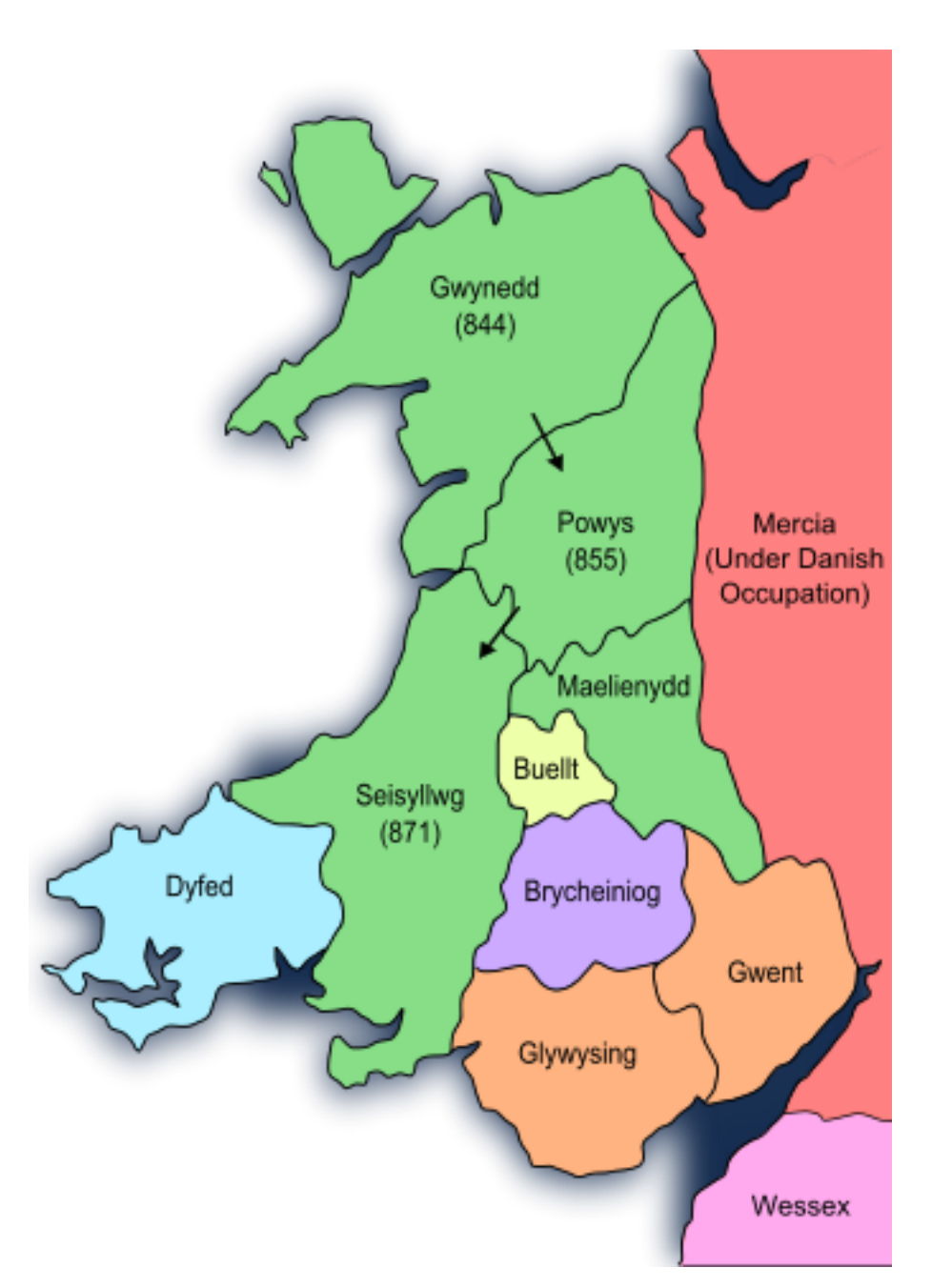

Figure 2. – En vert, les conquêtes de Rhodri le Grand ; carte par AlexD (CC-BY-SA 3.0) via Wikipédia

À la mort de ce roi, les possessions ont été partagées entre les différents fils légitimes (en plus ou moins grande paix – cf. le fratricide de Merfy ). Anaraut a hérité du Gwynedd en tant que tel. Ironie du sort, du fait des conflits opposant le Gwynedd aux royaumes saxons (Wessex, Mercie), il n'est pas impossible que Ceolwulf II de Mercie ait tué Rhodri le Grand [\(source](https://en.wikipedia.org/wiki/Ceolwulf_II_of_Mercia#Wales)  $\mathbb{Z}$ ).

L'autre royaume gallois disponible est le Strathclyde, en fait situé en Écosse,dirigé par le roi Run (Rhun). Son royaume a subi de nombreuses attaques vikings, essuyée de manière pas toujours victorieuse… Cette faction tombe dans les langues galloises malgré sa situation géographique, car on y parlait le cambrien, considéré comme un dialecte du vieux gallois (dialecte dont nous ne verrons pas non plus les spécificités).

[.](https://en.wikipedia.org/wiki/Welsh_language#cite_ref-WelshStatOverview_1-0)

### <span id="page-9-0"></span>**2.1. Un peu de contexte linguistique**

Le vieux gallois appartient à la branche celtique, et non germanique, des langues indo-européennes : il est donc plus proche du breton que du vieil anglais, présenté plus haut. Les Celtes semblent s'être installés sur l'île bretonne [durant l'âge de fer](https://en.wikipedia.org/wiki/Welsh_people#cite_ref-cunliffe_27-0)  $\sigma$  (-800 à 100 en Grande-Bretagne), et les Gallois en tant que tels n'ont vraiment émergé que tardivement, après la fin de la domination romaine (dès 411).

Tout comme l'anglo-saxon, on estime que le vieux gallois s'est éteint au XIIème siècle, laissant place au gallois moyen, puis au gallois moderne, parlé aujourd'hui par [plus de 700 000 locuteurs](https://en.wikipedia.org/wiki/Welsh_language#cite_ref-WelshStatOverview_1-0)

Enfin, ne nous mentons pas, si le gallois est connu aujourd'hui, c'est surtout à cause de ses bizarreries, comme le nom du village *Llanfairpwllgwyngyllgogerychwyrndrobwllllantysiliogogogoch* :

Élément externe (Video) —

Consultez cet élément à l'adresse [https://www.youtube.com/embed/](https://www.youtube.com/embed/fHxO0UdpoxM?feature=oembed) [fHxO0UdpoxM?feature=oembed](https://www.youtube.com/embed/fHxO0UdpoxM?feature=oembed).

Llanfair… prononcé par un présentateur météo. Vous pourrez le faire aussi à la fin de cette partie. Avec un peu d'entraînement. Un peu .

### <span id="page-9-1"></span>**2.2. Prononciation des mots vieux gallois**

En raison de l'absence de ressources spécifiques à la prononciation du *vieux* gallois, nous donnerons des informations sur le gallois en général.

De plus, comme Gwynedd et Strathclyde sont tous deux des royaumes du Nord, nous nous focaliserons sur la **prononciation septentrionale** (= du nord) du gallois.

#### **2.2.1. Voyelles**

Le gallois compte également 7 voyelles, mais elles sont différentes :

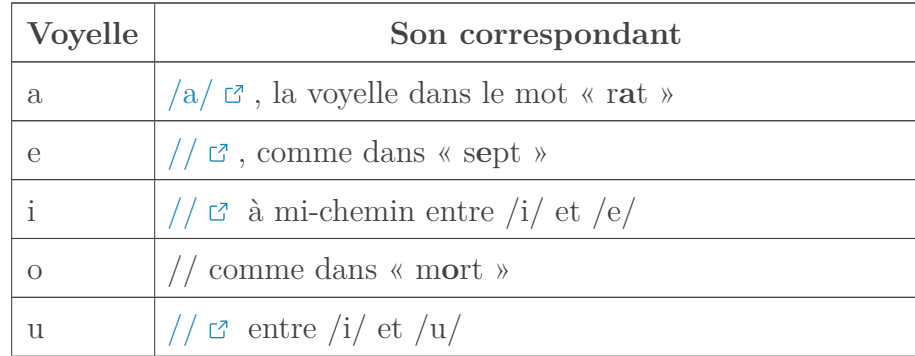

#### 2. Le vieux gallois

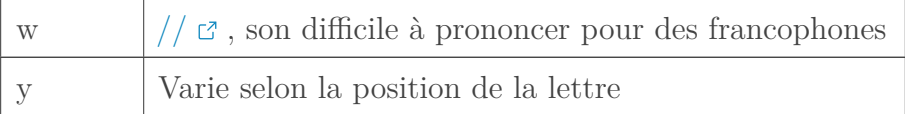

C'est déjà plus compliqué que l'anglo-saxon .

Comme indiqué dans le tableau, y se prononce différemment selon le contexte :

- Lorsqu'elle est située dans la dernière syllabe, elle se prononce comme la lettre  $u : // \mathcal{Q}$  $u : // \mathcal{Q}$  $u : // \mathcal{Q}$
- Autrement, on la prononce  $\sqrt{a}$   $\sigma$ , comme dans « te ».

À noter, enfin, que la lettre w peut aussi servir de consonne, produisant alors le son /w/ que l'on a l'habitude de lui attribuer.

Comme pour l'anglo-saxon, les voyelles peuvent être allongées, cela se fait soit à l'aide de règles naturelles (cf.  $infra$ ), soit par un accent circonflexe  $\lceil \wedge \rceil$ . Mais l'allongement des voyelles modifie également leur sens, sauf pour ú et ý, respectivement // et // (ou /ə/) :

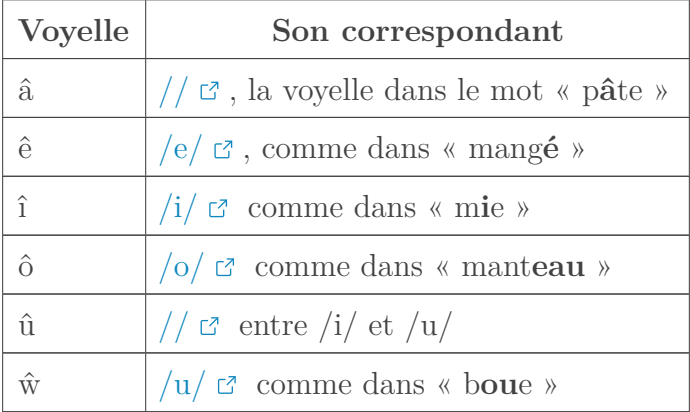

<span id="page-10-0"></span>Les règles naturelles d'allongement sont un peu complexes, alors vous n'êtes pas tenus d'y jeter un coup d'œil :

[Contenu masqué n°4](#page-22-0)

Heureusement, les combinaisons de voyelles sont, elles, plus simples : elles consistent en l'adjonction des deux voyelles concernées. Sauf dans les cas suivants :

- ae, ai et au se prononcent [/a](https://commons.wikimedia.org/w/index.php?title=File%3AOpen_front_unrounded_vowel.ogg)  $\sigma$   $\sigma$  [/](https://commons.wikimedia.org/w/index.php?title=File%3ANear-close_near-front_unrounded_vowel.ogg);
- oe, oi et ou valent  $\sigma$  ;
- ei, eu et ey se prononcent [/ə](https://commons.wikimedia.org/w/index.php?title=File%3ASchwa.ogg)  $\sigma$   $\sigma$  [/](https://commons.wikimedia.org/w/index.php?title=File%3ANear-close_near-front_unrounded_vowel.ogg);
- wy semble se prononcer toujours [/](https://commons.wikimedia.org/w/index.php?title=File%3ANear-close_near-back_rounded_vowel.ogg)  $\sigma \sigma$  [/](https://commons.wikimedia.org/w/index.php?title=File%3AClose_central_unrounded_vowel.ogg), peu importe la position dans le mot.

#### **2.2.2. Consonnes**

Le premier point positif du vieux gallois, c'est que les consonnes se prononcent généralement de la même manière : ainsi, c vaut quasi-toujours  $/k$ , g  $/g$ , s  $/s$ , h  $/h$ , etc.

Il y a juste quelques spécificités à prendre en compte.

La lettre f désigne toujours le son /v/ ; /f/ est signifié par le digraphe ff. Ainsi, « Aberteivi » se p[r](https://commons.wikimedia.org/w/index.php?title=File%3AOpen-mid_front_unrounded_vowel.ogg)ononce  $ab \not\in \mathfrak{r}$  is  $\mathfrak{c}$  if  $\mathfrak{c}$  if  $\mathfrak{c}$  if  $\mathfrak{c}$ .

Le digraphe ng correspond au son  $/\eta$   $\sigma$ . Pour le prononcer, dites « dring », mais insistez sur la lettre [n](https://commons.wikimedia.org/w/index.php?title=File%3AOpen-mid_front_unrounded_vowel.ogg) : c'est le son  $/\eta$ [.](https://commons.wikimedia.org/w/index.php?title=File%3ANear-close_near-front_unrounded_vowel.ogg) « Ngeni » se prononce donc  $/\eta$   $\sigma$   $\sigma$  n  $\sigma$ .

Un peu comme en anglo-saxon, th correspond au son  $// \nsubseteq$  $// \nsubseteq$ ; mais, cette fois-ci,  $/\delta / \nsubseteq$  est signifié par dd. Enfin, ch correspond  $\sqrt{x}$  ; le r est tout le temps roulé, mais rh se prononce  $\sqrt{r}$   $\in$ , c'est-à-dire qu'il est dévoisé. Le digraphe ll correspond au son  $// \nsubseteq :$  $// \nsubseteq :$  pour le prononcer, vous devez mettre la pointe de votre langue sur le palais, comme pour dire /l/, puis souffler. L'air, passant des deux côtés de votre langue, produira ce son.

#### <span id="page-11-0"></span>**2.3. Vous prendrez bien quelques exercices?**

#### **2.3.1. Facile**

<span id="page-11-2"></span>Aberffro - Lann afan - Gwynedd

[Contenu masqué n°5](#page-22-1)

#### **2.3.2. Moyen**

<span id="page-11-3"></span>Dinefwr - Llanfair - Anarawd ap Rhodri

[Contenu masqué n°6](#page-22-2)

#### **2.3.3. Difficile**

<span id="page-11-4"></span>Ffyddlon - Gwyngyll

[Contenu masqué n°7](#page-22-3)

### <span id="page-11-1"></span>**2.4. Sources et aller plus loin**

Français :

— https://fr.wikipedia.org/wiki/Vieux\_gallois  $\sigma$ ;

— [https ://fr.wikipedia.org/wiki/Alphabet\\_gallois](https://fr.wikipedia.org/wiki/Alphabet_gallois)  $\sigma$ .

Anglais :

- Je vous conseille fortement ces vidéos sur le gallois moderne, très pédagogiques : https ://www.youtube.com/watch?v=16sqX2Baprg&list=PLz6oFM0\_IszwxmU7dMcG-[QClZ5zMwX2EdY](https://www.youtube.com/watch?v=16sqX2Baprg&list=PLz6oFM0_IszwxmU7dMcGQClZ5zMwX2EdY) **c** :
- https://en.wikibooks.org/wiki/Welsh/Pronunciation  $\mathbb{C}$ ;
- http://www.omniglot.com/writing/welsh.htm  $\mathfrak{c}$ ;
- http://www.go4awalk.com/fell-facts/welsh-language-pronunciation.php  $\mathbb{C}$ .
- https://en.wikipedia.org/wiki/Welsh phonology  $\sigma$
- https://en.wikipedia.org/wiki/Old Welsh  $\sigma$
- [http ://people.ds.cam.ac.uk/dwew2/old\\_and\\_middle\\_welsh.pdf](http://people.ds.cam.ac.uk/dwew2/old_and_middle_welsh.pdf)

# <span id="page-12-0"></span>**3. Les langues gaéliques**

Deux factions gaéliques peuvent être jouées dans le jeu.

D'abord, le royaume de Circenn, dirigé par Áed. En fait, ce roi sera assassiné au bout de deux ans de règnes : c'est son fils, Constantin II (Constantín mac Áeda), qui acquerra une plus grande notoriété. Tuant un des fils de Ragnar Loðbrók, il mettra un terme à la domination viking en Écosse ; plus tard, il essaiera de lutter contre l'influence grandissante des royaumes anglais, mais en vain. À la fin de sa vie, il renoncera au trône, à la faveur de son fils. La capitale de ce royaume est Scone (Scoan), d'où vient la fameuse pierre du destin, utilisée pour le couronnement des rois d'Écosse, puis du Royaume-Uni. Ladite pierre, gardée un temps par l'Angleterre, a été rétrocédée à l'Écosse.

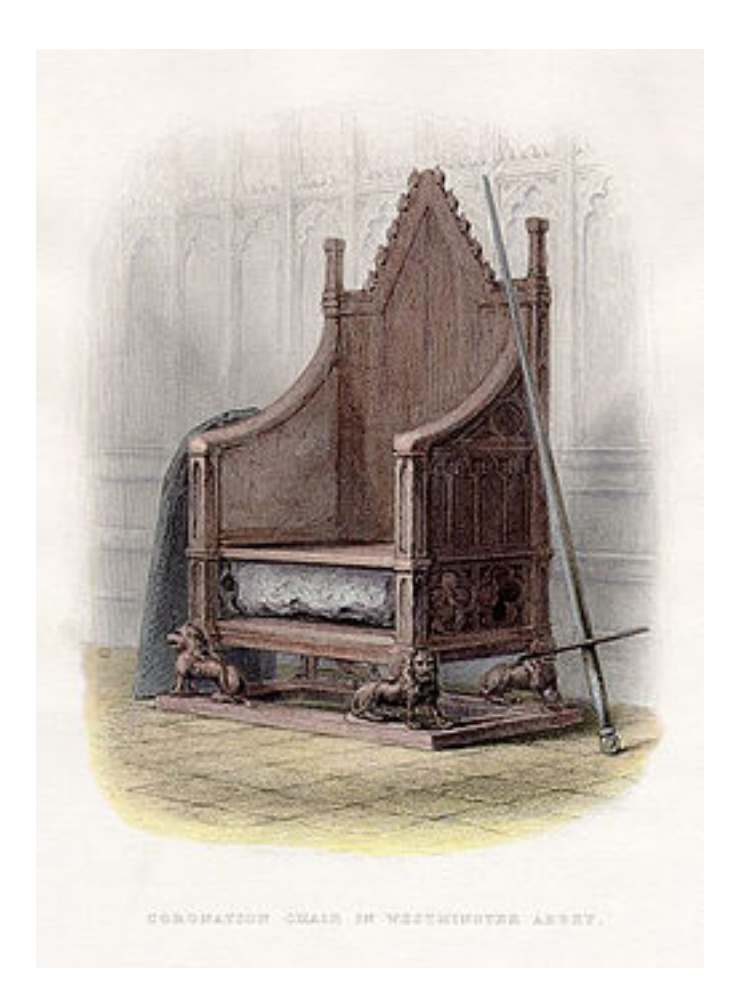

#### Figure 3. – La pierre se trouvait sous le trône de couronnement à l'abbaye de Westminster, Angleterre (domaine public, via Wikipédia)

L'autre faction est celle de Mide, royaume millénaire situé au centre de l'Irlande. Son dirigeant est Flann, qui a rencontré plus de succès que ses prédécesseurs dans les arts militaires. Il est surtout connu pour le nombre important de monuments érigés à sa gloire.

### <span id="page-13-0"></span>**3.1. Présentation de la langue**

Les langues gaéliques sont des langues celtiques, comme le vieux gallois : parlées en Irlande, Écosse et sur [l'île de Man](https://fr.wikipedia.org/wiki/%C3%8Ele_de_Man#/media/File:The_Isle_of_Man.svg)  $\sigma$ , elles descendent tous du vieil irlandais.

C'est par la migration des Scots, gaels irlandais, en Écosse que la famille gaélique a été importée en Grande-Bretagne entre le IIIème et le IVème siècle. Les Scots partagent alors le pays avec d'autres peuples, comme les Pictes, dont le royaume décline du fait des assauts vikings.

La langue que nous étudierons ici est le vieil irlandais, à partir duquel naîtront l'irlandais moyen et le gaélique écossais<sup>[5](#page-15-2)</sup> vers l'an 900 – c'est-à-dire seulement à quelques années de l'histoire du jeu. Il doit donc y avoir déjà un certain nombre de transformations marquant cette séparation imminente : mais nous ne sommes pas là pour faire dans le détail, nous nous contenterons donc du vieil irlandais tel qu'on le connaît.

### <span id="page-13-1"></span>**3.2. Prononciation**

#### **3.2.1. Voyelles**

Par chance, les voyelles irlandaises sont globalement simples : a  $(\overline{a})$ , e  $(\overline{e})$ , i  $(\overline{i})$ , o  $(\overline{o})$ et u  $(\overline{u}/\overline{c})$ . L'allongement est également possible, toujours avec un accent aigu, et il correspond aux mêmes sons, allongés. Enfin, les combinaisons de voyelles produisent à peu près le son théorique (l'adjonction des voyelles).

#### **3.2.2. Consonnes**

Pour les consonnes, c'est un petit peu plus compliqué …

Toutes les consonnes (h exclu) sont prononcées différemment selon la voyelle qui les suit. Elles sont dites *fines* (*slender* en anglais) quand elles sont suivies d'un e ou d'un i ; sont également fines les consonnes terminant un mot, lorsqu'elles sont précédées d'un i. Dans les autres cas, les consonnes sont *larges*.

Phonologiquement, les consonnes larges sont normales : b correspond à /b/, d à /d/, t à /t/ etc. ; au contraire, les consonnes fines, elles sont **palatalisées**. La palatalisation peut-être un peu difficile à appréhender pour les francophones (plus que pour des russophones, par exemple), mais on peut l'expliquer de cette manière : le son  $// \nsubseteq \text{ dans } \nsubseteq \text{ a } \mathsf{gr}$  $// \nsubseteq \text{ dans } \nsubseteq \text{ a } \mathsf{gr}$ eau »  $// \nsubseteq \text{ } \langle \text{ } \rangle$  est la version palatalisée de /n/, tout comme il est possible d'obtenir un /t/ presque palatalisé en disant le mot « tiens ». Cela vient à force d'entraînement, mais vous pouvez déjà approximer ce son en rajoutant le son [/j/](https://en.wikipedia.org/wiki/File:Palatal_approximant.ogg)  $\mathcal{C}$ .

#### 3. Les langues gaéliques

Ainsi donc, n'oubliez pas de palataliser vos consonnes dans les cas indiqués ci-dessus : avant un e ou un i ; à la fin d'un mot après un i.

Il y a une autre règle de taille. Les lettres g, d, b, m sont prononcées de manière normale  $\frac{\log}{\epsilon}$ , /d/, /b/, /m/) lorsqu'elles sont au début d'un mot ou qu'elles sont géminées (dd  $\rightarrow$  /d/) : autrement, elles sont respectivement prononcées [//](https://commons.wikimedia.org/w/index.php?title=File%3AVoiced_velar_fricative.ogg)  $\sigma$ ,  $\delta$ / $\sigma$ ,  $\gamma$ / $\sigma$ t... //, son que je n'arrive pas moi-même à prononcer. Cette transformation s'opère également quand on met un h après l'une des lettres présentés : gh vaut donc  $// \nsubseteq$  $// \nsubseteq$ , par exemple.

Les consonnes c, t et p sont également prononcées de manière normale (/k/, /t/, /p/) lorsqu'elles sont au début d'un mot ou doublées. Autrement, elles sont voisées : respectivement /g/, /d/ et  $/b/$ .

La lettre h est assez spéciale, et son rôle est amplement simplifié dans cette description. Elle est généralement utilisée en combinaisons pour donner de nouveaux sons (cf. tableau ci-dessous) ; autrement, seule, elle n'est pas prononcée.

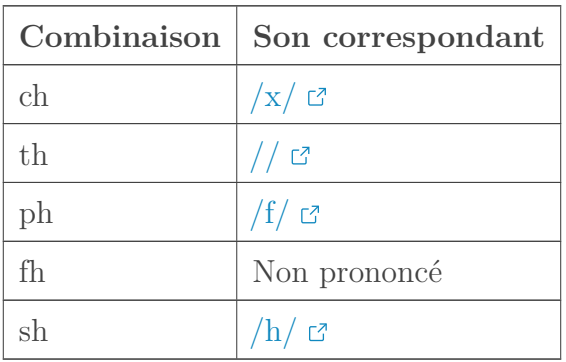

Terminons sur les consonnes r, l et n, prononcées différemment selon le contexte : mais cette différence est ténue, voire irrepérable pour un non-gaélique. Vous en êtes donc quittes .

### <span id="page-14-0"></span>**3.3. Exercices**

#### **3.3.1. Facile**

<span id="page-14-1"></span>Dún Eachainn - Abberdeon - Rinnin - Thursa

[Contenu masqué n°8](#page-22-4)

#### **3.3.2. Moyen**

<span id="page-14-2"></span>Loch Gabhair - Brechin - Dún Nechtain

[Contenu masqué n°9](#page-22-5)

#### **3.3.3. Difficile**

<span id="page-15-3"></span>Airchardan - Inber Nise - Rigan - Léicea

[Contenu masqué n°10](#page-23-0)

### <span id="page-15-0"></span>**3.4. Sources et pour aller plus loin**

En français, toujours [ce bon vieux Wikipédia](https://fr.wikipedia.org/wiki/Vieil_irlandais)  $\mathbb{C}$ .

Et aussi un petit hors-sujet qui fait plaisir :

<span id="page-15-2"></span>Élément externe (Video) — Consultez cet élément à l'adresse [https://www.youtube.com/embed/](https://www.youtube.com/embed/iUE15UcJfIk?feature=oembed) [iUE15UcJfIk?feature=oembed](https://www.youtube.com/embed/iUE15UcJfIk?feature=oembed).

Petit hors-sujet sur la musique irlandaise :3

En anglais :

- [Vidéo d'un autochtone parlant l'irlandais moderne](https://youtu.be/UP4nXlKJx_4)  $\mathbb{C}$ ;
- [http ://www.smo.uhi.ac.uk/sengoidelc/donncha/labhairt.html](http://www.smo.uhi.ac.uk/sengoidelc/donncha/labhairt.html) ;
- http://www.gaolnaofa.org/articles/a-beginners-guide-to-old-irish-pronunciation/ $\sigma$ ;
- https://en.wikipedia.org/wiki/Old Irish#Phonology  $\mathbb{C}$ ;
- https://en.wiktionary.org/wiki/Appendix :Old Irish pronunciation  $\mathcal{C}$ .

## <span id="page-15-1"></span>**4. Le vieux norrois**

Le norrois est la langue parlée par bon nombre des factions dans *Thrones of Britannia* : en effet, le jeu se situe pendant la période d'invasion viking de la Grande-Bretagne, comme le raconte le *trailer*.

Il vous est possible de jouer les Grandes Armées Vikings, forces d'occupation venues du Danemark.

La première faction est celle de l'Est Anglie, dirigée par le fameux Guðrum : de loin antérieur aux conquêtes vikings, le royaume d'Est Anglie a été pris en 869, par l'épée d'un fils de Ragnar, Ivarr le Désossé. Guthrum a obtenu la souveraineté sur les divers royaumes vikings fondés à cette époque, et les a unifiés sous la coupe de l'Est Anglie : l'ensemble, c'est-à-dire toutes les possessions danoises en Grande Britannique, est appelé *Danelaw*. Il représente un bon tiers de l'île, comme vous pouvez le voir (en violet) :

<sup>5.</sup> Pour les curieux, le dialecte de l'île de Man se différenciera du gaélique écossais vers le XVème siècle.

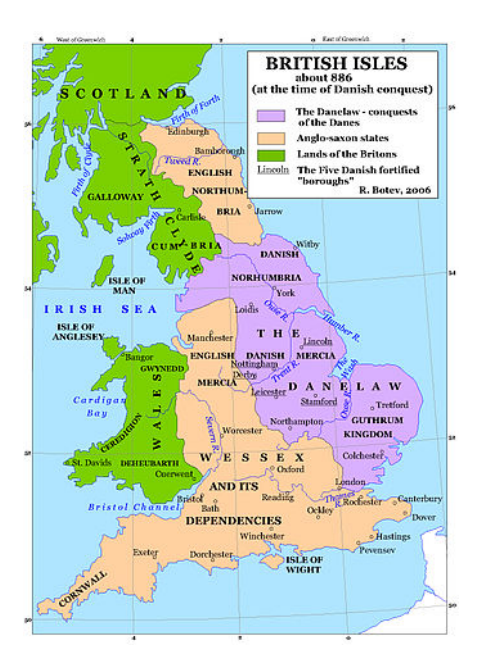

Figure 4. – La Grande-Bretagne en 886 (c'est-à-dire après le jeu) ; domaine public (merci Lotroo !), via Wikipédia

Malgré sa puissance, Guthrum sera… *pacifié* par Alfred de Wessex . Les frontières des deux royaumes seront redessinés et, pour faire bonne mesure, Guthrum sera baptisé.

Il est également possible de jouer Guthfrid (aussi orthographié Guthfrith ou Guthred), à la tête de la Northumbrie. Ce royaume, à nouveau, existait avant les Vikings mais a été conquis par ces derniers, et tout particulièrement par un autre fils de Ragnar, Halfdan. En fait, la Northumbrie avait été coupable du meurtre de son père, et Halfdan avait un certain goût pour la conquête : mais son règne fut de courte durée, puisqu'il mourut un an après son accession réelle au pouvoir. C'est quelques années plus tard que Guthfrid reprit le flambeau.

Sur un tout autre tableau, il est possible de jouer les rois des mers vikings, davantage situés à l'ouest des îles britanniques (dans le pourtour de la Mer d'Irlande) et venant plutôt de Norvège. Vous pouvez notamment prendre le contrôle du royaume scandinave de Dublin, gouverné par Bardr (Bárid en gaélique − /ba :r<sup>j</sup>ið/, rappelez-vous). C'est le descendant direct d'Ímar, fondateur de la dynastie éponyme (Uí Ímair), dynastie qui règnera durant un siècle sur une bonne part de l'Irlande et de l'Écosse. Le long de cette occupation, les peuples scandinaves et gaéliques se mêleront, formant une population appelée les [étrangers-Gaëls](https://fr.wikipedia.org/wiki/Gall_G%C3%A0idheal)  $\mathfrak{C}$ .

Les Hébrides, dernière faction jouable du jeu, sont également dominées par un roi de la maison d'Uí Ímair, Eirik. Ce dernier subira, comme Guthrum, son lot de revers militaires, latté en bonne et dûe forme par le Constantin II, dont nous avons parlé plus tôt. Oui, tout est lié.

### <span id="page-16-0"></span>**4.1. Présentation de la langue**

Le vieux norrois est un ensemble plus ou moins homogène de dialectes parlés en Europe du Nord entre le VIIème et le XVème siècle : la répartition de ces dialectes au sein même de l'île bretonne est loin d'être équilibrée, en raison des différentes origines des envahisseurs vikings (cf. ci-dessous).

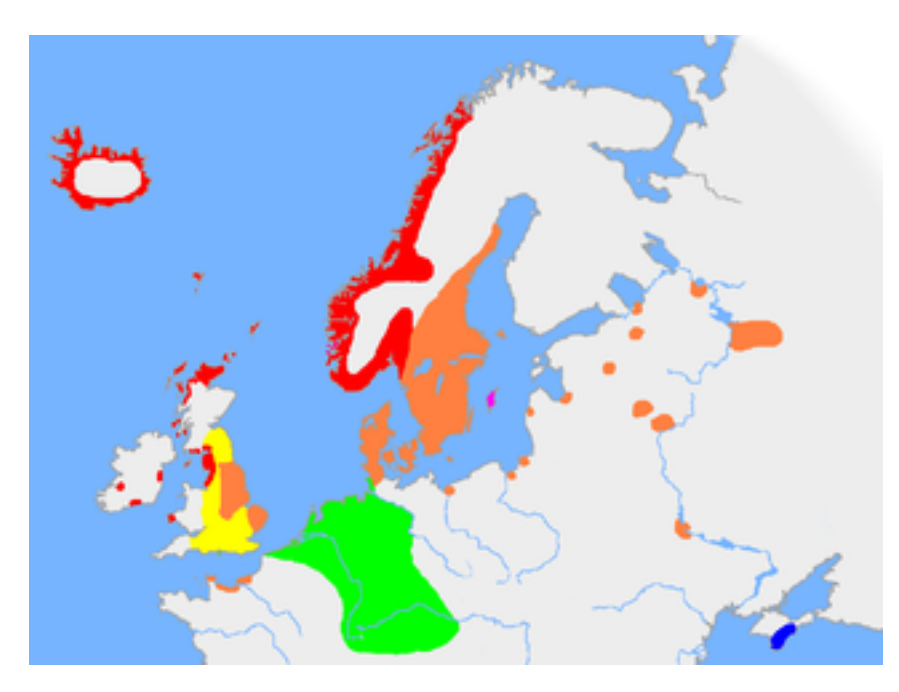

FIGURE 4. – Répartitions des langues germaniques au  $X^{\hat{c}}$ eme $\hat{c}$  siècle : le norrois occidental est en rouge, l'oriental en orange. Carte par [Wiglaf](https ://en.wikipedia.org/wiki/User :Wiglaf), via Wikipédia (CC-BY-SA 3.0)

Le norrois appartient à la famille germanique des langues indo-européennes : il a donc des caractéristiques communes avec les autres membres de sa famille, comme l'anglo-saxon, au niveau de la phonologie, de l'écriture et de la grammaire. Par exemple, on utilisait initialement [les runes](https://fr.wikipedia.org/wiki/Runes)  $\mathbb{C}$  pour écrire le vieux norrois – mais c'est une version différente de l'anglo-saxon (vieux futhark, remplacé à l'époque de notre histoire par le futhark récent).

Le vieux norrois disparaît donc, comme on l'a dit, vers le XV<sup>ème</sup> siècle, enfantant les langues que nous connaissons maintenant sous le nom de [Norvégien, Islandais, Suédois et Danois](http://zestedesavoir.com/media/galleries/5074/ae0b9475-fa99-4d44-981b-684850c8c535.png)  $\mathbb{C}$ . Mais le vieux norrois survit encore de nos jours, grâce aux nombreux écrits qui nous sont parvenus, comme les Eddas ou les Sagas, récits héroïques et mythologiques. Quelques jeux vidéos récents transmettent cette langue et cet esprit, comme *Jotun* (ci-dessous) ou les paroles des chants dans le dernier *God of War* :

Élément externe (Video) —

Consultez cet élément à l'adresse [https://www.youtube.com/embed/9OAPc-r\\_](https://www.youtube.com/embed/9OAPc-r_V3A?feature=oembed) [V3A?feature=oembed](https://www.youtube.com/embed/9OAPc-r_V3A?feature=oembed).

Démonstration du fabuleux jeu *Jotun*. Écoutez les premières minutes : n'est-ce pas beau ?

### <span id="page-17-0"></span>**4.2. Phonologie du vieux norrois**

À nouveau, le vieux norrois est bien plus complexe et divers que cela, mais nous tâchons ici de donner uniquement les grandes lignes de prononciation.

#### **4.2.1. Voyelles**

Le vieux norrois a un système de voyelles assez simple, organisé par paires de voyelles (l'une courte, l'autre longue). Voyez plutôt :

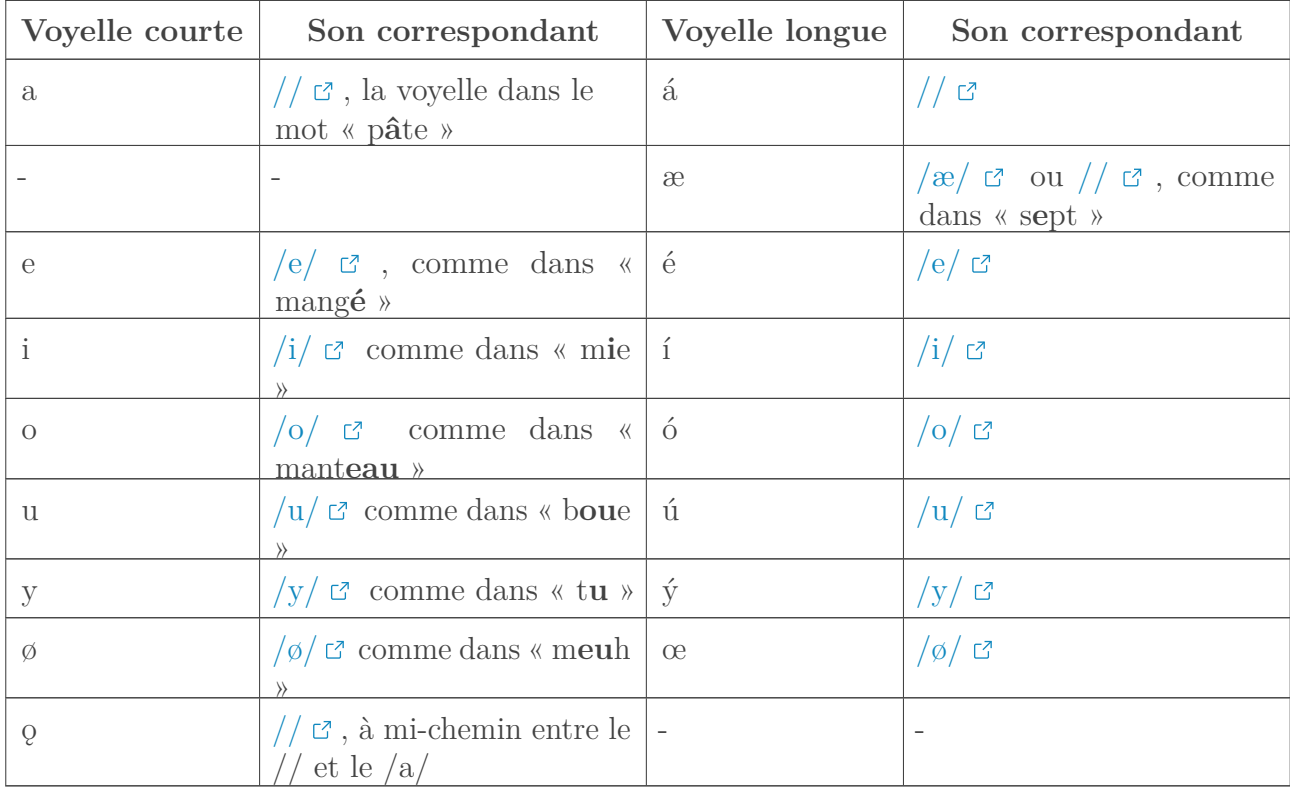

Les dipthongues également sont simples, correspondant au son qu'on peut leur deviner.

Notez la présence de j, semi-voyelle correspondant au son  $j/\mathcal{C}$  (dans « aïe »). v peut aussi servir de semi-voyelle, prononcé /w/ [6](#page-20-0)

#### **4.2.2. Consonnes**

Là encore, c'est un petit peu compliqué, mais si vous avez survécu au gaélique, vous ne devriez pas avoir trop de mal .

Un peu comme en anglo-saxon, la lettre f peut désigner les sons /v/ et /f/, selon le contexte. f correspond à /f/ lorsqu'il est au début d'une phrase, ou après une consonne non-voisée (par exemple, t ou d). Autrement, il produit le son /v/.

De son côté, g produit le son /g/ uniquement lorsqu'il est au début d'un mot, ou après un n ou un autre g. Après un i ou un j, il produit le son  $// \subset \mathbb{Z}$  $// \subset \mathbb{Z}$ . Dans les autres cas, il correspond au son  $//$   $C.$ 

La lettre k peut correspondre à 3 sons différents :

 $-\frac{1}{x}$  devant un t ou un s;

- $-$  [/c/](https://en.wikipedia.org/wiki/File:Voiceless_palatal_plosive.ogg)  $\sigma$  devant un i ou un j;
- $-$  /k/ dans les autres  $\mathbf k$  cas .

Enfin, p correspond à un /p/, sauf devant t ou s, où il produit [//](https://en.wikipedia.org/wiki/File:Voiceless_bilabial_fricative.ogg)  $\sigma$ . C'est un son un peu compliqué à produire, mais essayez : prononcez /f/ en mimant un vieillard édenté (c'est-à-dire en rétractant un peu les lèvres à l'intérieur de la bouche).

Nous avons aussi quelques réminiscences d'anglo-saxon, dues à la parenté entre le norrois et cette dernière.

Pour commencer, le r est toujours roulé.

Les signes þ et ð désignent [//](https://commons.wikimedia.org/w/index.php?title=File%3AVoiceless_dental_fricative.ogg)  $\varnothing$  et [/ð/](https://commons.wikimedia.org/w/index.php?title=File%3AVoiced_dental_fricative.ogg)  $\varnothing$  , mais pas de manière indifférenciée (þ  $\rightarrow$  //  $\varnothing$ seulement et inversement).

Autre ressemblance : les consonnes doublées sont simplement allongées.

Pour finir, dernier point commun avec l'anglo-saxon, l'utilisation de h pour dé-voiser les consonnes :

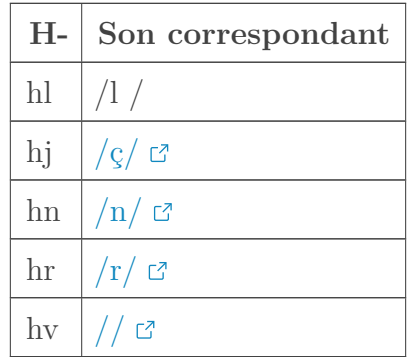

À noter que l et n se dévoisent automatiquement après une consonne sourde (= non-voisée).

### <span id="page-19-0"></span>**4.3. Exercices**

#### **4.3.1. Facile**

<span id="page-19-1"></span>Bardr - Guthfrid - Ljot - Ragnar Loðbrók

[Contenu masqué n°11](#page-23-1)

#### **4.3.2. Moyen**

<span id="page-19-2"></span>Sigtryggr - Lopt - Sœkja

[Contenu masqué n°12](#page-23-2)

#### **4.3.3. Difficile**

<span id="page-19-3"></span>Sigfrodr - Hverfr - Fǫgnuðr

 $\odot$  [Contenu masqué n°13](#page-23-3)

### <span id="page-20-0"></span>**4.4. Sources**

**N'hésitez pas à creuser davantage ce sujet** s'il vous intéresse : nous avons passé sous silence un certain nombre de subtilités.

Source en français : [https ://fr.wikipedia.org/wiki/Vieux\\_norrois](https://fr.wikipedia.org/wiki/Vieux_norrois)  $\mathbb{C}$ .

Sources en anglais :

.

- *Allez absolument voir* cette vidéo sur le contexte historique de la lutte entre Guthrum et Alfred. C'est ludique, frais, bien raconté, et les sous-titres sont disponibles en français : https://youtu.be/ K6P3T0NIjo $\sigma$ ;
- https://en.wikipedia.org/wiki/Old Norse  $\sigma$ ;
- [https ://theburlyram.wordpress.com/pronunciation-key-and-terminology/old-norse-pronun](https://theburlyram.wordpress.com/pronunciation-key-and-terminology/old-norse-pronunciation-key/)ciation $key/$   $\mathbb{C}$  ;
- http://www.omniglot.com/writing/oldnorse.htm  $\mathbb{C}$ :
- https://en.wikibooks.org/wiki/Old\_Norse/Grammar/Alphabet\_and\_Pronunciation  $\mathbb{C}$

Notre périple se termine ici : nous aurions pu dire bien d'autres choses (mentionner les accents toniques, comparer d'autres caractéristiques linguistiques), mais l'article est assez dense comme cela .

N'oubliez pas : si la prononciation vous paraît difficile, c'est absolument normal. Personne n'a fait vieux gallois LV1, et ce n'est qu'à force d'entraînement que l'on arrive à produire quelque chose de correct et de beau.

Ce qu'il faut vraiment retenir de cet article :

- La Grande-Bretagne à la fin de IXème siècle est un bazar considérable en terme de royaumes, de peuples et de langues ;
- Les Scots sont d'origine gaélique, tandis que le scot est d'origine anglo-saxone ;
- Les jeux vidéos sont une excellente excuse pour re-découvrir un passé méconnu .

Merci aux Zesteux pour leur soutien pour la bêta-validation, notamment nohar pour ses encouragements .

L'icône de l'article est celle du jeu.

*Imprimatur, congruenter cum præsentibus legibus, regulis probitatis ac sententia mentis. Ideo hoc scriptum sollemniter benedico sine exceptionibus, ea gratia quod contribuet prolatione eruditionis ac educatione hominum.*

<sup>6.</sup> Il y a une autre manière de le prononcer :  $/ \mid \mathcal{C}$ , qui n'est autre que la version voisée de  $/ \mid \mathcal{C}$  (voir plus loin).

*In nomine meo, Quertius, servus servorum, veritatis discipulus perpetuus, episcopus et censor Nauci Docti, societas pro prolatione scientiarum. Biaonæ, Gallia Aquitania, a.d. III Nonas Maias MMXVIII A.D.*

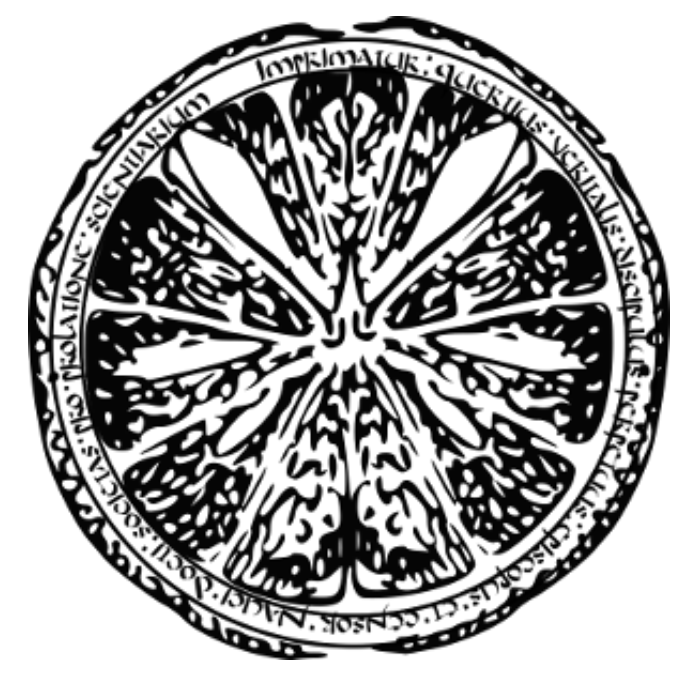

Figure 4. – Sceau d'approbation

## <span id="page-21-0"></span>**Contenu masqué**

### **Contenu masqué n°1**

<span id="page-21-1"></span>À la française : « furd » ; « kéorl » ; « keol-woulv » Alphabet Phonétique International : /fyrd/; /keorl/; /keolwulv/ [Retourner au texte.](#page-6-1)

### **Contenu masqué n°2**

<span id="page-21-2"></span>À la française : « chravu » ; « ælvrik » ; « chæaftesbourg » Alphabet Phonétique International : [/](https://commons.wikimedia.org/w/index.php?title=File%3AVoiceless_palato-alveolar_sibilant.ogg) $\circ$  ravu/; / $\circ \circ$  lvrik/; /  $\circ \circ \circ$  aftesburg/ [Retourner au](#page-6-2) [texte.](#page-6-2)

### **Contenu masqué n°3**

<span id="page-21-3"></span>Je ne vais pas tenter de transcrire à la française, il y a trop de sons étrangers à cette langue. AlphabetPhonétique International : [/](https://commons.wikimedia.org/w/index.php?title=File%3AVoiceless_labio-velar_fricative.ogg)  $\circ$  [ej](https://commons.wikimedia.org/w/index.php?title=File%3APalatal_approximant.ogg)  $\circ$  n[/](https://commons.wikimedia.org/w/index.php?title=File%3AVoiceless_dental_fricative.ogg); / $\circ$   $\circ$  a[lx](https://commons.wikimedia.org/w/index.php?title=File%3AVoiceless_velar_fricative.ogg)  $\circ$  swi  $\circ$  /; /  $\circ$   $\circ$   $\circ$  t/; /be[or](https://commons.wikimedia.org/w/index.php?title=File%3AVoiceless_alveolar_trill.ogg)  $\circ$  no  $\circ$  / « Thegn » était initialement « thegen », ce qui explique la prononciation… Oui, bon, cet exemple est retors, mais vous le trouverez dans le jeu . [Retourner au texte.](#page-6-3)

### **Contenu masqué n°4**

- <span id="page-22-0"></span>— Toutes les voyelles dans un mot de plus d'une syllabe sont courtes.
- Une voyelle est longue, dans un mot d'une syllabe, lorsqu'elle est suivie par deux consonnes, et que la première de ces consonnes est ll ou s.
- Toujours dans un mot d'une syllabe, la voyelle est longue lorsqu'elle n'est suivie par aucune consonne, ou par un autre consonne que p, t, c, m, ng.
- À nouveau pour un mot d'une syllabe, les voyelles i et u sont longues lorsqu'elles sont suivies par l, n ou r.

Voilà [Retourner au texte.](#page-10-0)

### **Contenu masqué n°5**

<span id="page-22-1"></span>À la française : « abèrfro », « lan avan » - « gouinèð » Alphabet Phonétique International : [/](https://commons.wikimedia.org/w/index.php?title=File%3ANear-close_near-back_rounded_vowel.ogg)abrfr/, /la[n](https://commons.wikimedia.org/w/index.php?title=File%3AClose_central_unrounded_vowel.ogg) avan/, /  $\sigma \sigma \Delta$  [Retourner au texte.](#page-11-2)

### **Contenu masqué n°6**

<span id="page-22-2"></span>Difficile à tra[n](https://commons.wikimedia.org/w/index.php?title=File%3ANear-close_near-front_unrounded_vowel.ogg)scrire en fr[a](https://commons.wikimedia.org/w/index.php?title=File%3ANear-close_near-front_unrounded_vowel.ogg)nçais Alphabet Phonétique International :  $d \in \mathbb{R}$  n[v](https://commons.wikimedia.org/w/index.php?title=File%3ANear-close_near-back_rounded_vowel.ogg)  $\mathbb{Z}$  r/,  $\ell \in \mathbb{Z}$  anva  $\mathbb{Z}$ [r](https://commons.wikimedia.org/w/index.php?title=File%3ANear-close_near-front_unrounded_vowel.ogg)/, /[a](https://commons.wikimedia.org/w/index.php?title=File%3ANear-close_near-back_rounded_vowel.ogg)nara  $\sigma$  d ap r  $\sigma$  dr  $\sigma$  / [Retourner au texte.](#page-11-3)

### **Contenu masqué n°7**

<span id="page-22-3"></span>Trèsdifficile à transcrire en français Alphabet Phonétique International : /[fə](https://commons.wikimedia.org/w/index.php?title=File%3ASchwa.ogg)  $\circ$  [ð](https://commons.wikimedia.org/w/index.php?title=File%3AVoiced_dental_fricative.ogg)  $\circ$  ln/, /[g](https://commons.wikimedia.org/w/index.php?title=File%3ANear-close_near-back_rounded_vowel.ogg)  $\circ$   $\circ$  $\eta \circ \sigma \circ \sigma'$  [Retourner au texte.](#page-11-4)

### **Contenu masqué n°8**

<span id="page-22-4"></span>À la française : « doun éa*kh*ain », « abérðyéon », « rinign », « þoursa » AlphabetPhonétique International : /dun e[ax](https://commons.wikimedia.org/w/index.php?title=File%3AVoiceless_velar_fricative.ogg)  $\mathbb{F}$  ain/, /abe[rð](https://commons.wikimedia.org/w/index.php?title=File%3AVoiced_dental_fricative.ogg)  $\mathbb{F}$ <sup>j</sup>eon/, [/](https://commons.wikimedia.org/w/index.php?title=File%3AVoiceless_dental_fricative.ogg)r<sup>j</sup>inin<sup>j</sup>/, /  $\mathbb{F}$  ursa/  $j^j$  marque la palatalisation;  $n^j = j/\sigma$  Le dernier n de « Rinnin » est palatalisé car il se situe à la fin d'un mot, il est précédé d'un i, et il n'est pas doublé (au contraire de « eachai*nn* »). [Retourner au texte.](#page-14-1)

### **Contenu masqué n°9**

<span id="page-22-5"></span>À la française : « lo*kh* gavairy », « bré*kh*ign », « doun gné*kh*taign » Alphabet Phonétique International : /l[ox](https://commons.wikimedia.org/w/index.php?title=File%3AVoiceless_velar_fricative.ogg)  $\mathbb{C}$  gavair<sup>j</sup>/, /br<sup>j</sup>[ex](https://commons.wikimedia.org/w/index.php?title=File%3AVoiceless_velar_fricative.ogg)  $\mathbb{C}$ <sup>3</sup>in<sup>j</sup>/, /dun n<sup>j</sup>[éx](https://commons.wikimedia.org/w/index.php?title=File%3AVoiceless_velar_fricative.ogg)  $\mathbb{C}$  tain<sup>j</sup>/ [Retourner](#page-14-2) [au texte.](#page-14-2)

### **Contenu masqué n°10**

<span id="page-23-0"></span>Alphabet Phonétique International : /ai[rx](https://commons.wikimedia.org/w/index.php?title=File%3AVoiceless_velar_fricative.ogg)  $\mathbb{C}$  a[rð](https://commons.wikimedia.org/w/index.php?title=File%3AVoiced_dental_fricative.ogg)  $\mathbb{C}$  an/, /[i](https://commons.wikimedia.org/w/index.php?title=File%3AVoiced_velar_fricative.ogg)nv<sup>j</sup>er n<sup>j</sup>is<sup>j</sup>e/, /r<sup>j</sup>i  $\mathbb{C}$  an/, /l<sup>j</sup>eig<sup>j</sup>ea/ Ne pas oublier la règle concernant c, t et p pour le dernier mot ! [Retourner au texte.](#page-15-3)

### **Contenu masqué n°11**

<span id="page-23-1"></span>À la française : « bardr », « gouþfrid », « lyot », « ragnar loðbrok » Alphabet Phonétique Inte[r](https://commons.wikimedia.org/w/index.php?title=File%3AOpen_back_unrounded_vowel.ogg)national: /b  $\sigma$  rdr/, /gu  $\sigma$  [f](https://commons.wikimedia.org/w/index.php?title=File%3AVoiceless_dental_fricative.ogg)rid/, /ljot/, /r  $\sigma$  gn  $\sigma$  r l[oð](https://commons.wikimedia.org/w/index.php?title=File%3AVoiced_dental_fricative.ogg)  $\sigma$  brok/ Le f de « Guthfrid » est situé après  $\sigma$ [,](https://commons.wikimedia.org/w/index.php?title=File%3AVoiceless_dental_fricative.ogg) qui n'est pas voisé : il se prononce donc /f/. [Retourner](#page-19-1) [au texte.](#page-19-1)

### **Contenu masqué n°12**

<span id="page-23-2"></span>Alphabet Phonét[i](https://en.wikipedia.org/wiki/File:Voiced_velar_fricative.ogg)que Internati[o](https://en.wikipedia.org/wiki/File:Voiceless_bilabial_fricative.ogg)nal: [/](https://commons.wikimedia.org/w/index.php?title=File%3AOpen_back_unrounded_vowel.ogg)si  $\sigma$  trygr/, /lo  $\sigma t$ /, /[sø](https://commons.wikimedia.org/w/index.php?title=File%3AClose-mid_front_rounded_vowel.ogg)  $\sigma c \sigma j \sigma /$  $\sigma c \sigma j \sigma /$  $\sigma c \sigma j \sigma /$  [Retourner au texte.](#page-19-2)

### **Contenu masqué n°13**

<span id="page-23-3"></span>Alphabet Phonét[i](https://en.wikipedia.org/wiki/File:Voiced_velar_fricative.ogg)que In[t](https://en.wikipedia.org/wiki/File:Voiceless_bilabial_fricative.ogg)ernational: /si  $\mathbb{F}$  vrodr/, /lo  $\mathbb{F}$  t/, [///](https://commons.wikimedia.org/w/index.php?title=File%3AVoiceless_labio-velar_fricative.ogg)  $\mathbb{F}$  ervr/, /[f](https://en.wikipedia.org/wiki/File:Open_back_rounded_vowel.ogg)  $\mathbb{F}$   $\mathbb{F}$  [n](https://en.wikipedia.org/wiki/File:Voiced_velar_fricative.ogg)[uð](https://commons.wikimedia.org/w/index.php?title=File%3AVoiced_dental_fricative.ogg)  $\mathbb{F}$  r/ Attention à bien prononcer /v/ le f de « Sigfordr » ou de « Hverfr ». [Retourner au texte.](#page-19-3)